## **BORABU- MASABA NORTH DISTRICTS JOINT EVALUATION TEST - 2010 451/1 COMPUTER STUDIES**

## **PAPER 1 MARKING SHEME**

- 1. Accept logical files as way files viewed in terms of its contents and processing to be carried upon them.
	- Where as physical files is the actual arrangement of the file content in storage media. 1mk each
- 2. Uses of computer in (a) Financial institution
	- Payroll system
	- Accounting system
	- Banking system
		- Award each ½ mk
		- (b) Transport system
	- Accept air traffic control
	- Shipping control
	- Automobile traffic control award each  $\frac{1}{2}$  mk
- 3. Techniques of using a mouse
	- Accept
	- Clicking
	- Double clicking
	- Right clicking
	- Drag and drop award each ½ mk
- 4. (a) Virtual reality
	- Condition in which a person is psychologically immersed in an artificial environment generated by a computer system award 1mk
		- (b) Sensory devices
	- Head gear/head mounted display
	- Gloves
	- Body suit
	- Virtual reality software  $a$ ward  $\frac{1}{2}$  mk each
- 5. (a) Advantages of USB

Accept – It supports wide range/variety of peripheral devices

- Faster in data signal transmission
- Provide quality data transmission over long distance award 1mk each
- (b) Parallel cables faster than serial
- Reasons they use a set of many conductors than serial award 1mk
- 6. (a) Difference between MAN and WAN Accept WAN
	- Cover unlimited geographical area MAN cover limited area
	- It is expensive to set up unlike MAN
	- It is difficult to install than MAN
	- It is slow in data transmission than MAN award 1mk each

(b) Components of LAN

Accept.

- Data communication media/cables
- Communication davice/NIC/modem
- Network software/network o/s/ network protocol award 1/2 mk each
- 7. Peripheral devices for Ps/2 prot
	- Accept Mouse
		- Key board award  $\frac{1}{2}$  mk each
- 8. Careers of computer hardware Accept – technician
	- hardware engineer award 1mk each
- 9. Restriction to illegal entry
	- Accept
	- use buglar proof doors
	- grill windows
	- restriction to strangers
	- alarms
	- security personnel award 1mk each
- 10, (a) Keyboard key under state of ON/OFF Accept
	- CAPSLOCK
	- NUMSLOCK
	- SCROLL
	- INSERT award ½ mk each

(b) Precautions when connecting a hard disk.

- Accept
- The power cables is off/disconnected to computer
- Wear antistatic material to discharge any static change of the body
- Connect power supply cable to the drive.
- Connect drive to another board award 1mk each
- 11. (a) Accept
	- Computer crime are complex to detect
	- It is not easy to find clear evidence
	- There are no witness
	- Few people know the management of computers crime award 1mk each

(b) Autocorrect – automatically correct wrong spelt words and replace with correct one. Auto complex – display a word when typing for characters.

- 12. (a) (i) Search engine program Accept
	- Searches a document for specified keyboards and returns a list of documents where the keyboards were found. Award 1mk
		- (ii) System entropy decay of system with time award 1mk
		- (b) Example of search engine.

- Google
- Yahoo
- Hotmail award ½ mk
- 13. (a) Real time process of data immediately as it arrives award 1mk (b) Distributed data processing – processing of data to two or more computer physically located at separate sites but connected to central processing unlike real time.
- 14. (a) Disadvantages of monoe lithic system Accept
	- Difficult to debug
	- It is not easy to learn
	- It is not flexible
	- It is not easy to modify. Award 1mk each
	- (b) Uses of
	- (i) Master pages
	- Designs providing for general layout applied to all other pages of publication award 1mk

(ii) Tracking – used to change the visual denseness or openness of characters in a line. Award 1mk

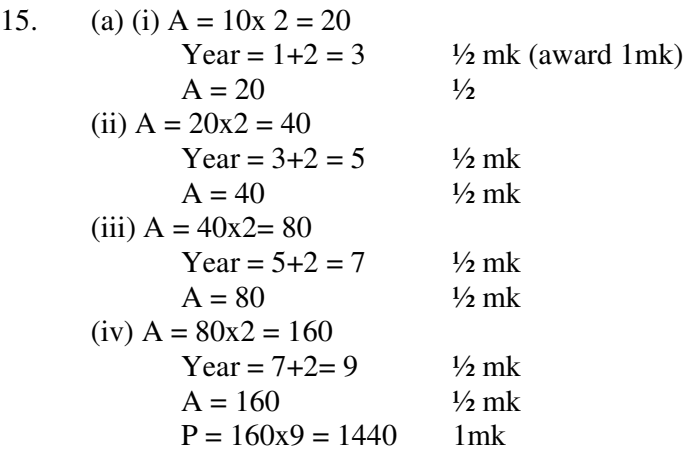

```
 Pseudo code for flow chart 
 (b) Start 
 Initialize year, profit and amount (A) 
 Repeat 
A = A x profit
Year = year x 2
 Output A 
Until year > 7P = A x year Output P 
 Stop 
 Award ½ mk each step overall sequence flow 2mks 
 Award each 1 mk any two
```
- (c) Advantages of high level languages.
- Are portable (not machine dependant)
- Are user friendly

- Flexible
- Easy to debug
- Better documentation
- Fast to code

Disadvantages

- Program execution is slow
- Require memory for compilation
- Require language translator to machine readable form.

16. (a) (i)  $R -$  crop tool

(ii)  $Q - Text tool$  award 1mk each (b) methods of transforming objects

Accept – rotate

- skew
- reflection award  $\frac{1}{2}$  mk each

```
(c) (i) 10111.111
```

```
111.011 + 11111.010 award 1mk 
=(2^4x1)+(2^3x1)+(2^2x1)+(2^1x1)+(2^0x1)award 1mk
      16 + 8 + 4 + 2 + 1 = 31 010 
   = (2^{-1}x0) + (2^{-2}x1) + (2^{-3}x0)0 + 25 + 0=(31.25)_{10} award 1mk
(ii) 1111.01 - 
    111.11
    111.10 award 1mk 
(2^2x1)+(2^1x1)+(2^0x1)4 + 2 + 1 = 7 award \frac{1}{2} mk
   (2^{-1}x1) + (2^{-2}x0) award 1/2 mk
    0.5 + 0=(7.5)_{10} award 1mk
```
- (d) Ways of various invasion computer
- computer hang often
- takes long to boot

(e) (i) – Compose your e-mail

- Click insert menu/file attachment
- Select file to attach and click attach button
- Click send.

(ii) Check E-mail

- Upon e-mail account/username/password
- E –mail account click inbox command button and click link list to view massage.
- 17. (a) (i) Expert system is software that stores the knowledge of human experts and is then used as consultant in a particular field. (ii) Components of expert system
	- Knowledge base database of particular field having procedures for solving a problem.

- Inference engine – software that applies the rule from knowledge base provided by the to draw conclusion

(iii) User interface – screen that enables user interface with the system. Award each 1mk

(b) Impact of ICT in (i) Environment Accept

- Energy consumption
- Radiation/emission of harmful rays
- Pollution toxic substances/catridges/ laptops awrd any two mks each

(iii) Employment – creating new opportunities/ job replacement

- Shifting from one department to another
- Job displacement. Award 1 mk each
- (c) (i) Partitioning dividing a disk into two logic drive to store data for security /safety ground award 1mk

(ii) Reason of partitioning disk Accept

- To avoid loss of all data in one drive
- To provide back up of data to system e.g operating systems stored separately

Award 1mk each

(d) (i) = product (B2: D2) (ii) value

(iii) 135

- 18. (a) (i) Components of satellite
	- Transmitter earth station set up uplink to the satellite to transmit data
	- Satellite orbit receiving/ampifies and transpmite signals to receiving earth station
	- Receiving earth station receive sent signals sent from other side.

Advantages of satellite

- Spam large georgraphical area
- Support remote areas
- Medium is flexible without loosing network.

(iii) Mesh topology

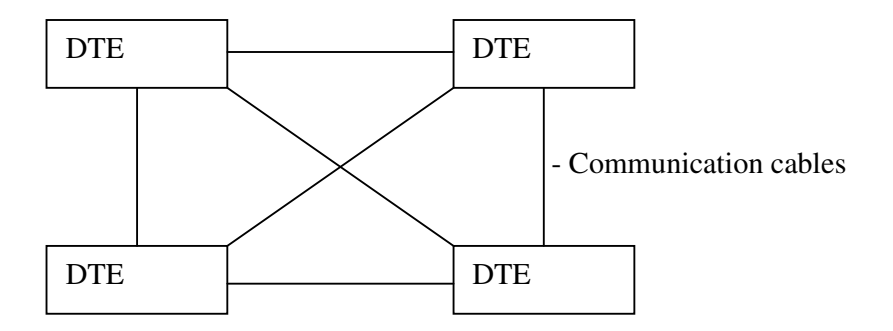

Data terminal equipment

Mesh – common topology used in WAN, they have many paths between different locations

(b) (i) Advantages of mesh

- Network operational even if a node breaks down.
- Network is reliable
- Point to point connections optimizes output of data
- Easy to trouble short
- Faster data transmission.

(ii) Example of radio waves

Accept

- HF (high frequency)
- VHF (very high frequency)
- UHF (ultra high frequency) award 1mk each

## (c) Reasons for best choice of optical cables.

- Low alternation
- Very secured untappable interference
- High band width hence carrying high capacity. Award 1mk each
- 19. (a) (i)  $M -$ Operating system
	- (ii) N application software programs (b) Advantages of N in organization Accept.
	- Easy to install and run
	- Thoroughly test /few errors
	- Readily available in market
	- Less expensive
	- Easily modified to meet specific need. Award 1mk for any 2

(c) Classification of program M

- No of users
- No of tasks
- User interface award 1mk each

(d) Situations of use of questions

- Sensitive data
- Tense environment
- Area geographically sparsely populated. Award 1mk each

(e) Back ups – files stores data to be used security to restore maginal documents when original is damaged

- Reference files stores data for future back up pruposes.
- (f) One to one
- One to many
- Many to many
- many to one